**Photoshop 2022 (Version 23.2) Product Key [Win/Mac]**

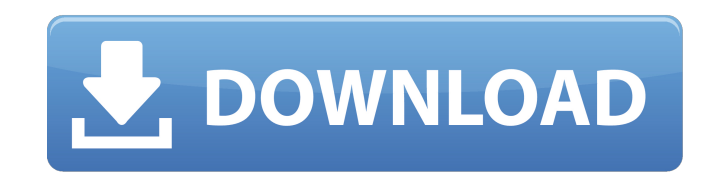

### **Photoshop 2022 (Version 23.2) Crack + Free Download**

\* \*\*Camera Raw:\*\* Used to convert camera files from a RAW file format into a TIFF or JPEG file. \* \*\*Channel Mixer:\*\* Displays a single image and allows you to manually adjust the different colors, including hue, saturation, and tint. \* \*\*Clone Stamp: \*\* Allows you to create a layer based on an object or area on an image. \* \*\*Curves: \*\* Used for tonal adjustment, including adjusting the brightness and contrast of an image. \* \*\*Dodge and Burn:\*\* Allows you to create the effects of a dark or lightened image. \* \*\*Histogram:\*\* Displays the relative lightness or darkness of an image's pixels. \* \*\*Layers panel:\*\* Provides an easy way to organize and work with images and groups of layers. \* \*\*Lens Correction:\*\* Allows you to remove imperfections from the lens of your camera. \* \*\*Mask:\*\* A selection layer that acts as a mask. You can paint over areas of the selection to change what part of the photo shows in that area. \* \*\*Spot Healing Brush:\*\* Opens the Healing Brush tool in multiple sizes and allows you to select areas to be replaced in your image. \* \*\*Undo:\*\* Traces the changes made in an image. \* \*\*History panel:\*\* Shows the work you have done in an image. \* \*\*Layer panel:\*\* Provides an easy way to organize and work with layers. ## Organizing and Selecting an Image in Photoshop The first step of any image editing project is to find the image. Finding the image file is the first step in getting an image ready for editing. You may have the image already on your computer, saved on your camera's memory card, or sent to you by someone else. Using the techniques outlined in this section, you can locate the image file with ease.

#### **Photoshop 2022 (Version 23.2) Crack With Registration Code [Latest] 2022**

Getting Started There are many ways to edit an image in Photoshop. The most traditional way is using the image that came with the program or the pre-built tools provided. As the graphic design industry continues to advance with more and more options, there are also new tools that allow for creating unique images. To use the best edition tools for graphic designers you will need Photoshop. It is the most popular program and has a large selection of helpful tools to edit images. However, there are ways to edit images without Photoshop, especially if it is for personal use. Filter Effects Photoshop Elements has the ability to use filters to alter the appearance of images. There is a selection of default filters that come with the program and they can be used to apply different effects to images without customizing your own. However, with the wide variety of different filter effects, it is often difficult to know which filters to use. The best way to find which filter you need is to search for the filter in Photoshop Elements. There are more than 1,400 filters that you can search for. There are three main categories of filter effects. These are: Blur: Make the image look blurry. To create a blur effect go to Select ▼ Edit ▼ Despeckle. 3D: Add a 3D effect to the image. You can use 3D effects to take pictures in space or create 3Dimensional images. Select ▼ Paths ▼ Warp: Use the Warp tool to create the effect of tiling an image. For example, if you have a picture of a 4x4 grid then you can use the Warp tool to fill in the grid. Using Photoshop as a Fill-in Tool Instead of modifying an image in Photoshop, you can use the tool to create new images with different artistic styles. The command you would need to use is Rectangle ▼ Crop ▼ Draw. If you use this tool and then use the rectangle cursor and drag it across the image, you will see the tool create a new crop. Photoshop Brushes Photoshop Brushes is a tool that allows you to create your own brushes. You can use the same method you use to make a custom brush to create a new brush to use in Photoshop. To create a custom brush, find the image that you want to use as the brush. When you 388ed7b0c7

# **Photoshop 2022 (Version 23.2) Crack+ Torrent (Activation Code) (Updated 2022)**

The AP Stylebook is an invaluable guide for journalists, copywriters, and in general everyone who needs to write well. So it's disheartening to find that some inside the AP are taking issue with it. We're talking about the New Rules for Copy, a comprehensive guide which rewrites the AP Stylebook in order to make it more user-friendly. In the February edition of the magazine, some high-ups in AP are upset that the New Rules for Copy are focusing on the needs of users as opposed to the needs of copywriters. They'd rather the language of the book be more like traditional Associated Press News Style. The move is actually being led by editor Julie Lucas and general manager Sonya Swetman, and is being opposed by three other members of the AP's Standards and Style panels: Jim Riches, Ann Downer, and Warren Buckin. In an open letter, the three members (from the photo above) call the New Rules for Copy "a substantial revision of the stylebook," and argue that the new rules "conflict with both the intent and letter of AP's rules and policies." Here's what they're saying in the letter (click to enlarge): The stylebook's substantive rules on grammar, syntax, and usage are based on the AP's published policies. The stylebook's substantive rules on grammar, syntax, and usage are based on the AP's published policies. We are always open to discussion and, with your help, will continue to improve these rules where we need to. We are always open to discussion and, with your help, will continue to improve these rules where we need to. The stylebook's guidance is a living document. We hear from our users and readers constantly. And we will continue to revise our recommendations to keep them relevant and useful. We hear from our users and readers constantly. And we will continue to revise our recommendations to keep them relevant and useful. Our position on style is that we should provide guidance in the context of the news, not as a framework for long-form writing. Our position on style is that we should provide guidance in the context of the news, not as a framework for long-form writing. The question of "form" is a loaded and highly subjective one. "As it stands now, it's a clear bias against the style, at least as we were using it," says Lucas, who points to a New York

# **What's New In Photoshop 2022 (Version 23.2)?**

[Mechanism of the induction of cytochrome P-450 and the liver drug-metabolizing system in rats by xenobiotics]. The experiments on rat liver microsomes with 14C-phenobarbital and 14Cmephenytoin were made for studying the influence of these xenobiotics on the activity of some cytochrome P-450-dependent monooxygenases. Phenobarbital induced the activity of microsomal benzo[a]pyrene hydroxylase only in animals fed with diets with protein content less than 18%. The effect of m-nitrobenzylpyridylethylamine on cytochrome P-450-dependent monooxygenase activity was studied in rats pretreated with phenobarbital. The experimental data obtained showed an appreciable increase of p-nitroanisole O-demethylase in rat liver microsomes after pretreatment with phenobarbital. The effect of m-nitrobenzylpyridylethylamine on benzylpenicillin hydroxylase activity was obtained in animals pretreated with phenobarbital. Pretreatment with phenobarbital was shown to induce the activity of some cytochrome P-450-dependent monooxygenases, the mechanism of this phenomenon is not clear, a possibility is discussed that the interactions between cytochrome P-450 and the activating substances are required for full manifestation of such induction.Let's say you open your laptop one morning and find it has locked up. Maybe it's your phone or your digital camera or your Kindle e-reader. If you like geeky technology, you might imagine what sort of devices are inside and how to get them out. Your laptop might be a brick, or you might be able to power it on by connecting a keyboard and mouse. It would be useless without data, though, so you need to download that onto a USB stick. But the hard drive isn't visible, or maybe it's been switched off in an attempt to stop it corrupting. If you ever find yourself in this position, there's a relatively simple way to do it. Check out the video above to see how. (Via: Lifehacker)Every day I asked God, how will you use me? Every day I asked God, how will you use me? Every day I ask for my heart to be prepared to

#### **System Requirements:**

In order to play, your computer must have a 64-bit CPU, 2 GB of RAM, and a 2 GB graphics card. How to Installow the instructions on the provided "installation" link, located in the bottomleft of the page. Please note that, while the game requires you to have a Steam account, it does not require that you have any additional files installed. Content: 2 different maps (also called 'game types') 1 game mode

<https://gareparmoti.wixsite.com/lobicheebo/post/adobe-photoshop-2022-keygen-crack-setup-with-key-free-download> <https://www.pickupevent.com/photoshop-2022-version-23-0-serial-number-and-product-key-crack-mac-win-updated-2022/> [https://kidswheelsllc.com/wp-content/uploads/2022/07/Adobe\\_Photoshop\\_CC\\_2015\\_KeyGenerator\\_\\_With\\_Serial\\_Key\\_Download\\_For\\_Windows\\_Latest2022.pdf](https://kidswheelsllc.com/wp-content/uploads/2022/07/Adobe_Photoshop_CC_2015_KeyGenerator__With_Serial_Key_Download_For_Windows_Latest2022.pdf) <https://aposhop-online.de/2022/07/05/photoshop-cc-2015-version-17-keygenerator-with-registration-code-updated/> [https://www.techclipse.com/wp-content/uploads/2022/07/Adobe\\_Photoshop\\_2022\\_Version\\_2301.pdf](https://www.techclipse.com/wp-content/uploads/2022/07/Adobe_Photoshop_2022_Version_2301.pdf) <http://www.casadanihotel.com/?p=13688> <https://www.nzangoartistresidency.com/adobe-photoshop-cs3-with-keygen/> <http://mytown247.com/?p=74282> <https://www.plori-sifnos.gr/adobe-photoshop-cc-2015-universal-keygen-download/> <http://www.vidriositalia.cl/?p=37614> <http://www.oscarspub.ca/photoshop-2021-version-22-4-2-keygen-full-version-free-download/> <https://www.jobsatmnc.com/wp-content/uploads/2022/07/keilona.pdf> <https://www.theblender.it/adobe-photoshop-2020-version-21-crack-patch-free-3264bit-updated-2022/> <http://imeanclub.com/?p=76243> <https://wintermarathon.de/advert/photoshop-2021-version-22-4-3-with-license-key-license-key-pc-windows-2022/> <https://citywharf.cn/adobe-photoshop-2022-version-23-0-2-crack-with-serial-number-activation-code-with-keygen-free-download-for-pc/> [http://connect.tg/wp-content/uploads/2022/07/Photoshop\\_CC\\_2019\\_KeyGenerator\\_\\_For\\_PC.pdf](http://connect.tg/wp-content/uploads/2022/07/Photoshop_CC_2019_KeyGenerator__For_PC.pdf) <https://www.emitpost.com/wp-content/uploads/2022/07/quybill.pdf> <http://www.ndvadvisers.com/adobe-photoshop-2022-serial-number-activation-key-free-download-mac-win/> <http://mytown247.com/?p=74281> <http://vietditru.org/advert/photoshop-2021-version-22-2-serial-key-license-key-full/> <https://heidylu.com/adobe-photoshop-cc-2018-version-19-registration-code-free-2022-new/> <https://sfinancialsolutions.com/adobe-photoshop-cc-2014-key-generator-license-keygen-download-latest-2022/> <http://postbaku.info/?p=18546> [https://www.fourwheels.it/wp-content/uploads/2022/07/Adobe\\_Photoshop\\_2022\\_-1.pdf](https://www.fourwheels.it/wp-content/uploads/2022/07/Adobe_Photoshop_2022_-1.pdf) <https://solaceforwomen.com/photoshop-cs6-serial-key/> <https://www.iltossicoindipendente.it/2022/07/05/adobe-photoshop-cc-2015-version-18-win-mac/> <https://ibipti.com/adobe-photoshop-2021-version-22-4-2-license-keygen-free-mac-win-latest-2022/> <https://charlottekoiclub.com/advert/adobe-photoshop-2021-version-22-1-1-serial-number-activation-code-with-keygen-free-download-3264bit-updated-2022/> <https://thecryptobee.com/wp-content/uploads/2022/07/vaccon.pdf>